**Skript zur Vorlesung Datenbanksysteme I**

**Wintersemester 2008/2009**

# **Kapitel 10: Anwendungsentwicklung**

Vorlesung: Prof. Dr. Christian Böhm Übungen: Annahita Oswald, Bianca Wackersreuther Skript © 2004 Christian Böhm

http://www.dbs.informatik.uni-muenchen.de/Lehre/DBS

#### **Client-Server-Architektur**

- Datenbankanwendungen unterstützen gleichzeitige Arbeit von vielen Benutzern
- Dienstnehmer (Client) nimmt Dienste eines Dienstleisters (Server) zur Erfüllung seiner Aufgaben in Anspruch:

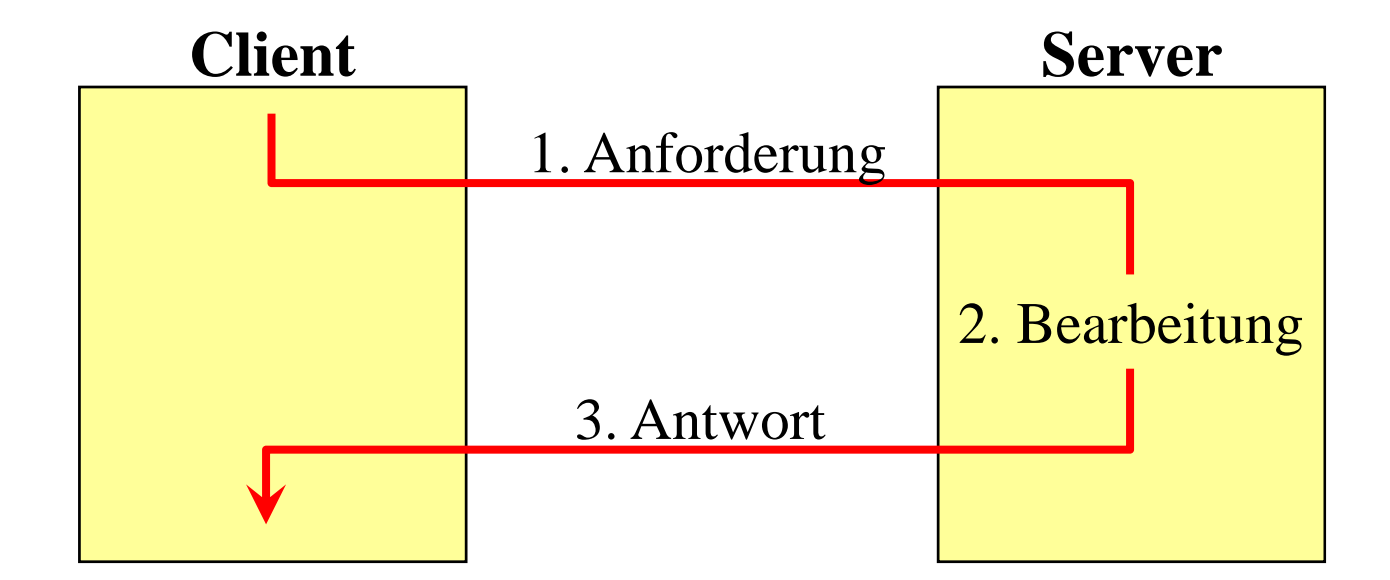

Kapitel 11: Anwendungsentwicklung Kapitel 11: Anwendungsentwicklung Datenbanksysteme I Datenbanksysteme

#### **Client-Server-Architektur**

- Für jeden Server bekannt, welche Dienste er erbringen kann
- Protokoll:

Regelt Interaktionen (d.h. Aufbau der Anforderung und der Antwort)

- Asymmetrische Beziehung zw. Client und Server
	- Möglich, daß ein Client seinerseits wieder Server für einen anderen Dienst ist:

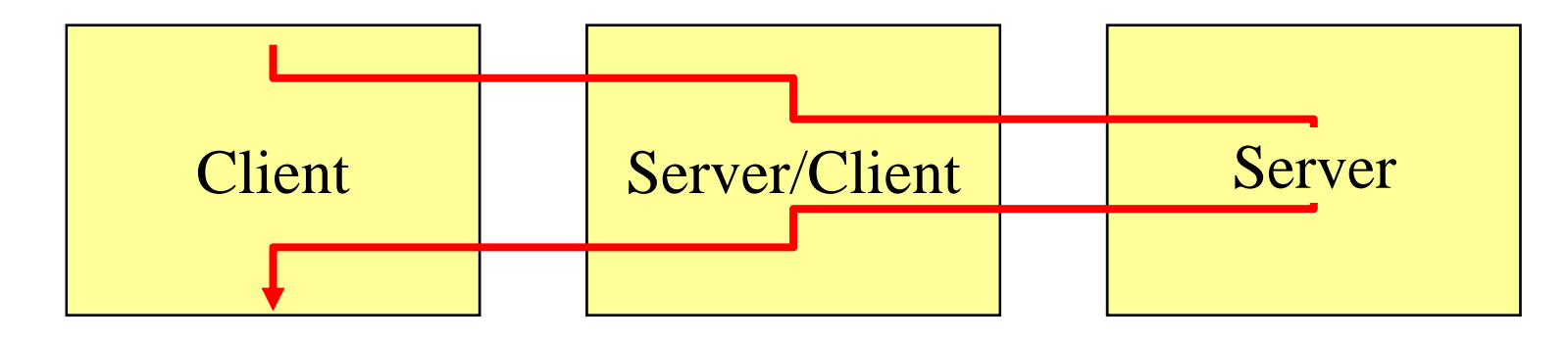

Kapitel 11: Anwendungsentwicklung Kapitel 11: Anwendungsentwicklung Datenbanksysteme I Datenbanksysteme

#### **DB-Server**

- Datenbankanwendungen:
	- Mehrere Benutzer arbeiten auf gemeinsamen Daten
	- Zentrale Kontrollinstanz ist erforderlich
	- PCs sind Frontends zur Darstellung und benutzerfreundlichen Manipulation der Daten ClientsServer

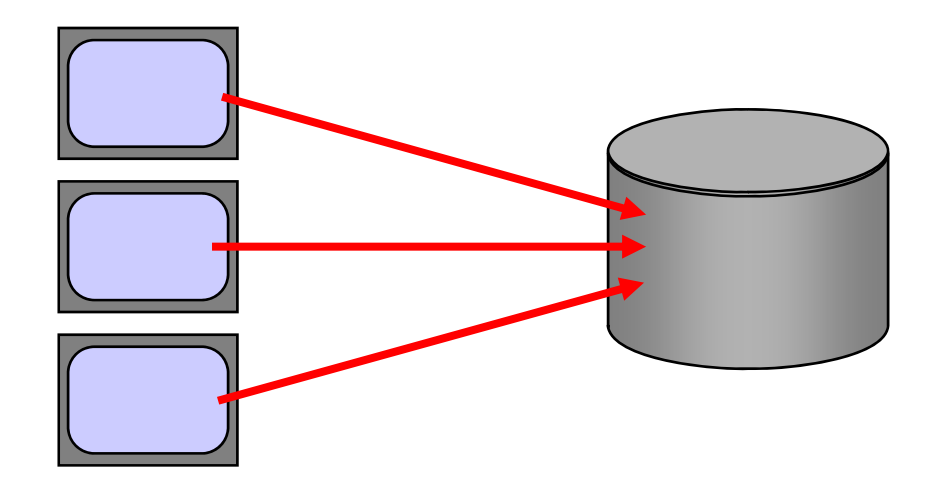

## **Aufteilung der Funktionalität**

- Funktionsgruppen von Datenbankanwendungen:
	- Präsentation und Benutzerinteraktion
	- Anwendungslogik (im eigentlichen Sinn)
	- Datenmanagement (Anfragebearbeitung)
- Trennung an jeder beliebigen Stelle:
	- Präsentation und Interaktion meist vollst. im Client
	- Datenmanagement meist vollständig im Server
	- Anwendungslogik:
		- •meist im Client
		- im Server: typ. Großrechner-Anwendungen
		- •Aufteilung der Logik: "gespeicherte Prozeduren"

#### Kapitel 11: Anwendungsentwicklung **Aufteilung der Funktionalität** DBDB-Schnittstelle Anwendungslogik Benutzerschnittstelle **Thin Client** DBDB-Schnittstelle Anwendungslogik Benutzerschnittstelle**Fat Client** DBDB-Schnittstelle **Stored ProcedureClient** Benutzerschnittstelle<br>
Hauptprogramm<br>
Prozeduren<br>
DB-Schnittstelle<br>
DB-Schnittstelle

Kapitel 11: Anwendungsentwicklung Datenbanksysteme I Datenbanksysteme I

## **Aufteilung der Funktionalität**

- Trennung zwischen Client und Server auch innerhalb einer Funktionsgruppe möglich:
	- Web-Anwendung:

Server erbringt teilweise Präsentationsfunktionalität Client hat nur Standard-Darstellungsfunktionalität

– Seiten-Server:

Teil der Anfragefunktionalität (SQL) liegt im Client Server hat nur die Funktionalität, Datenblöcke gem. Adresse zu speichern und zu laden

- 3-stufige Hierarchie:
	- Applikationslogik bildet eigenes Client-Server-Modell
	- Applikations-Server ist Datenbank-Client

Kapitel 11: Anwendungsentwicklung Kapitel 11: Anwendungsentwicklung Datenbanksysteme I Datenbanksysteme

#### **Aufteilung der Funktionalität**

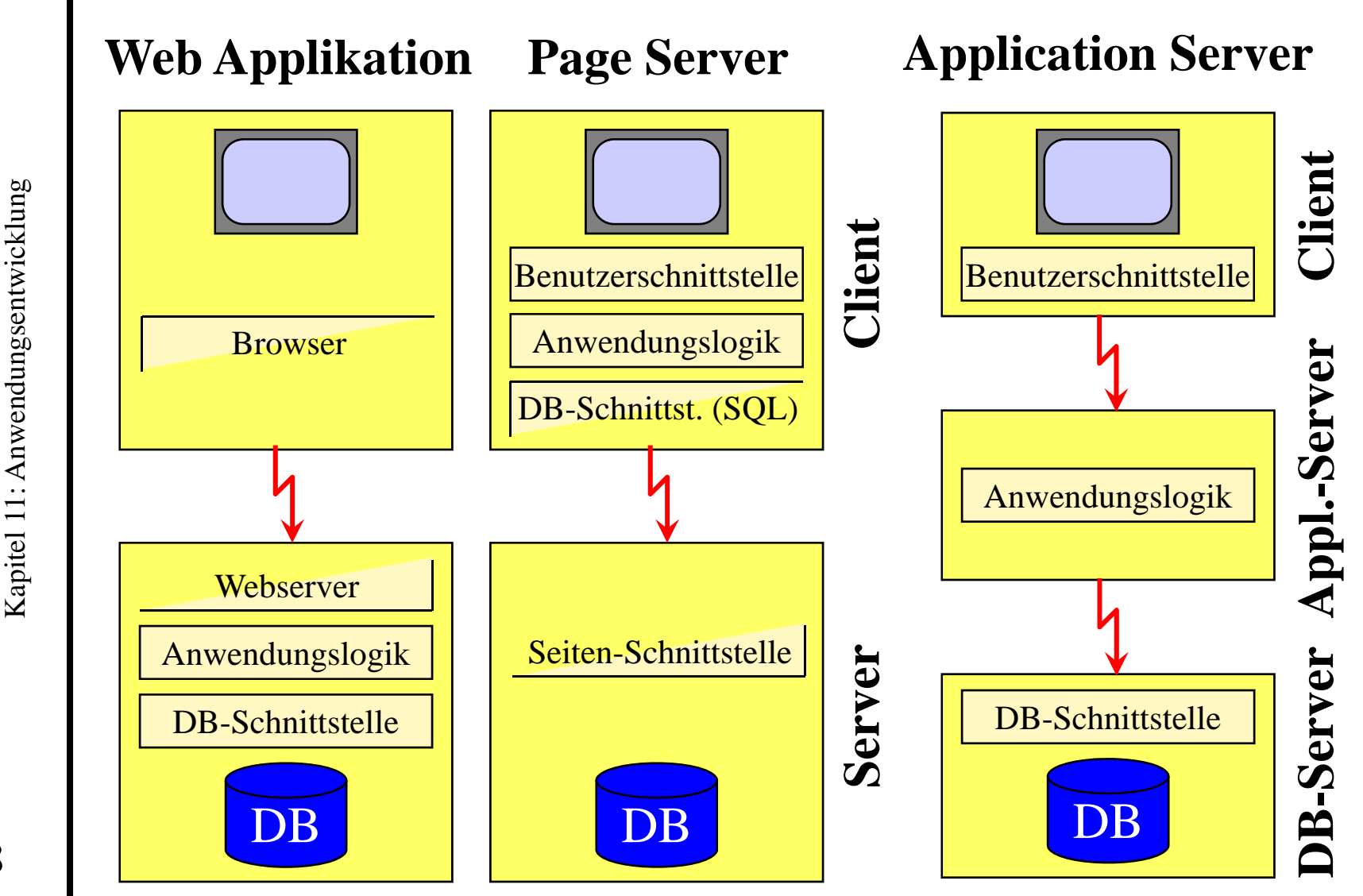

8

Datenbanksysteme I

Datenbanksysteme I

#### **Protokoll**

- Client und Server können
	- auf dem selben Rechner laufen
	- auf verschiedenen Rechnern laufen, die über ein Netzwerk miteinander kommunizieren
- Die Kommunikation zwischen Client und Server wird in jedem Fall durch ein **Protokoll** geregelt:
	- Bei Web-Anwendungen: **http**
	- A.-Logik/DB-Schnittstelle: Spez. Protokoll des DBMS
		- Anforderung: im wesentlichen SQL-Anfrage
		- Antwort: Tabelle bzw. Liste von Tupeln
	- Bei Applikationsservern: Standard-Protokolle wie RMI, CORBA

#### **Vor-/Nachteile der Varianten**

- Kriterien:
	- Netzbelastung
	- Belastung des Server-Rechners (gemeinsame Ressource für alle)
	- Belastung der Clients-Rechner (oft schlecht ausgestattete Bürorechner)
	- Flexibilität
	- Entwicklungsaufwand

Kapitel 11: Anwendungsentwicklung Kapitel 11: Anwendungsentwicklung Datenbanksysteme I Datenbanksysteme

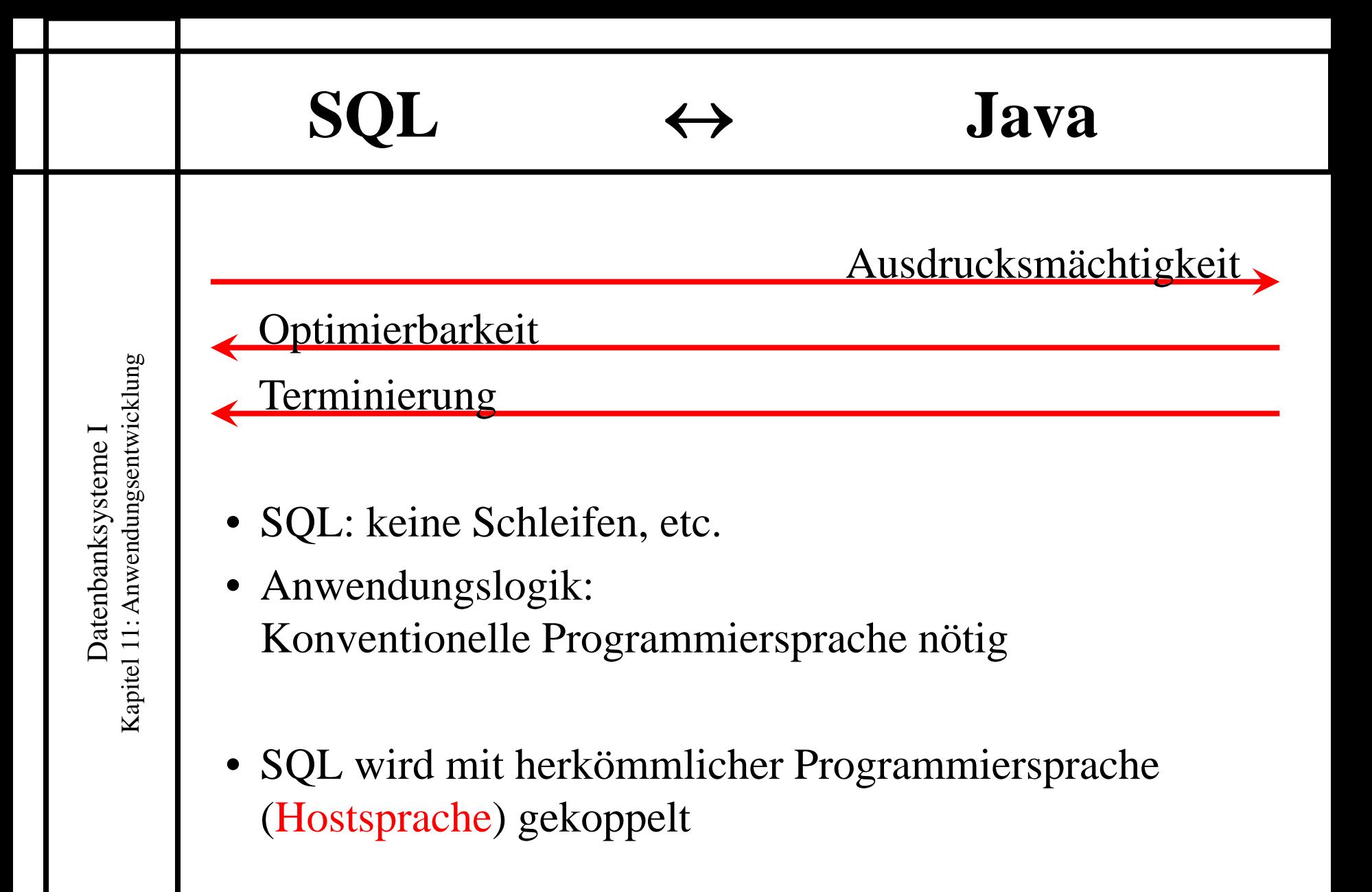

11

## **Kopplung SQL/Host-Sprache**

- Idee:
	- Java-Programm (z.B.) enthält SQL-Anfragen
	- Diese werden an DB-Server gesandt
	- Server schickt als Antwort Ergebnistabelle
	- Java-Programm verarbeitet diese Tabelle:
		- Darstellung der Tupel am Bildschirm
		- ggf. weitere Anforderungen an die DB
- Probleme:
	- Wie können die SQL-Anfragen in das Programm integriert werden (verschiedene Sprachen)
	- Unterschiedliche Datenstruktur-Konzepte
		- Java kann nicht Tabellen verarbeiten

#### **Integration der Anfragen**

Grundsätzlich zwei verschiedene Möglichkeiten:

- Call-Level-Schnittstellen:
	- Es gibt eine Bibliothek mit speziellen Prozeduren, die die Anfrage als Parameter enthalten:
		- CLI, ODBC, OCI, JDBC: Statement stmt = con.createStatement () ; ResultSet rs = stmt.executeQuery ("select \* from ...");
- Einbettung (Embedded SQL): Ein spezielles Schlüsselwort oder Zeichen kennzeichnet SQL-Anfrage (Vorübersetzung):
	- $-$  Embedded SQL-C (und versch. andere), JSQL, SQLJ: #sql {insert into Mitarbeiter values (25, "Meier", 1) } ;

## **Das Cursor-Konzept**

- In beiden Fällen nicht möglich/sinnvoll, sofort die gesamte Ergebnis-Tabelle an das Hostprogramm zu übergeben:
	- Nicht möglich wegen sog. Impedance Mismatch:
		- SQL beruht auf der Datenstruktur "Tabelle"
		- Java beruht auf der Datenstruktur "Datensatz" (bzw. Tupel, Klasse)
	- Nicht sinnvoll, weil Ergebnis sehr groß werden kann:
		- Client-Rechner oft schwach ausgestattet
		- Übertragung des gesamten Ergebnisses kostet Zeit, in der der Benutzer warten muß (erste Ergebnisse)
		- • Anwendungsprogramm braucht oft nur einen Teil der Ergebnistupel

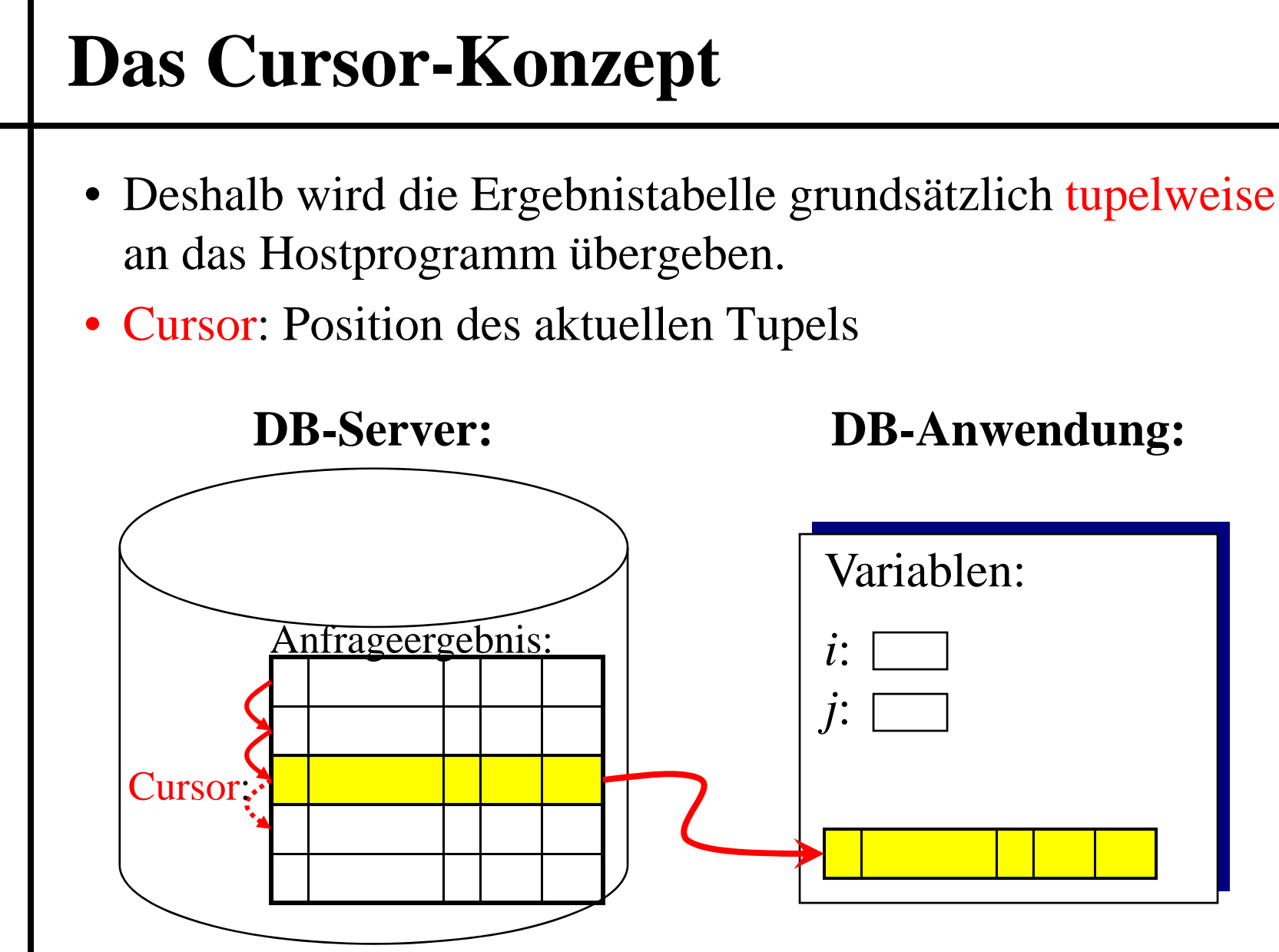

Kapitel 11: Anwendungsentwicklung Kapitel 11: Anwendungsentwicklung Datenbanksysteme I Datenbanksysteme

## **Programmierschritte beim Cursor**

Grundsätzlich sind 4 Schritte erforderlich:

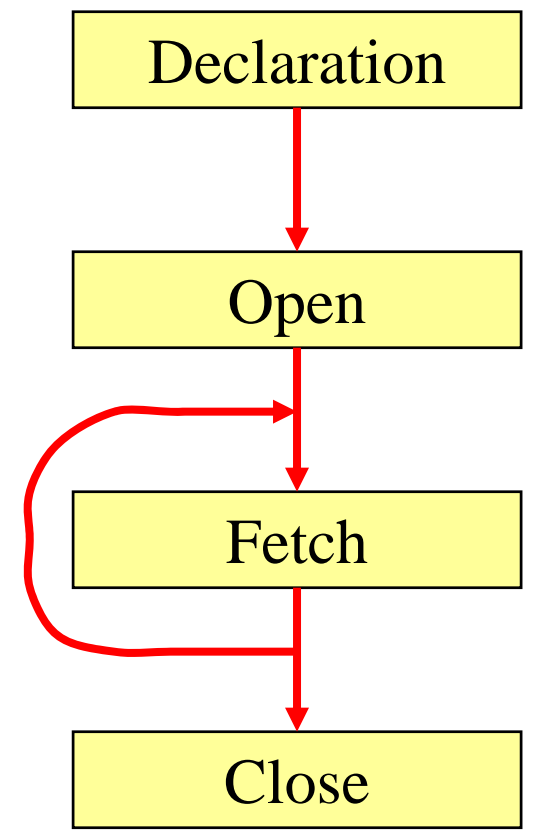

Verknüpfung des Cursors mit einer bestimmten SQL-Anfrage

Auftrag an den DB-Server, die Anfrage zu bearbeiten

Verarbeitung der Ergebnistupel durch das Anwendungsprogramm

Freigabe von Ressourcen (z.B. Ergebnistabelle in der DB)

## **Weitere Aufgaben**

- • Über das reine Absetzen von Anfragen hinaus sind weitere Interaktionen mit dem DBS nötig:
	- Verwalten der Verbindung:
		- Verbindungsaufbau zu einer oder mehreren DBs
		- Verbindungsabbau
		- Authentifizierung mit Benutzername/Passwort
	- Management von Transaktionen
		- commit
		- rollback
	- Fehlerbehandlung
	- Aufruf von gespeicherten Prozeduren sowie deren Verwaltung

## **Java Database Connectivity JDBC**

- Call Level Interface (Bibliotheksfunktionen)
- Eng verwandt mit Microsofts ODBC
	- ähnliches Konzept für verschiedene Wirtssprachen
- Idee:

Hersteller-Unabhängigkeit durch Treiber

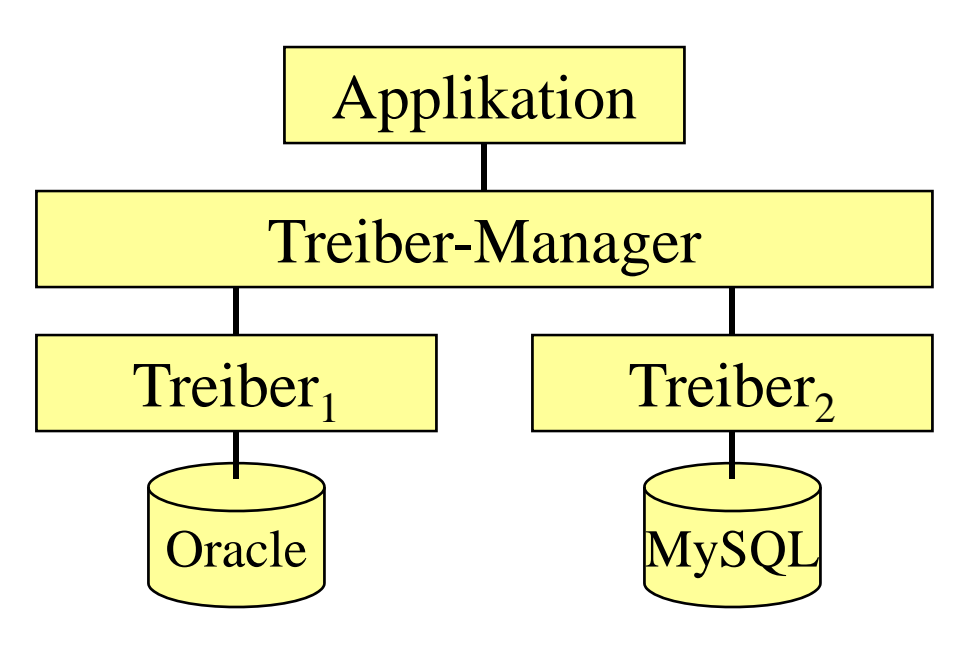

## **Verbindungsaufbau**

- Der prinzipielle Ablauf einer DB-Anwendung umfasst die folgenden Einzelschritte:
	- Laden des geeigneten Treibers
	- Aufbau einer Verbindung zur Datenbank
	- Senden einer SQL-Anweisung
	- Verarbeiten der Anfrageergebnisse
- Diesen Schritten sind jeweils Java-Klassen zugeordnet:
	- java.sql.DriverManager
	- java.sql.Connection
	- java.sql.Statement
	- java.sql.ResultSet

## **Treiber und Verbindungsaufbau**

- Es muß also java.sql.\* importiert werden.
- Laden des Datenbank-Treibers für Oracle: Class.forName ("oracle.jdbc.driver.OracleDriver") ;
- Einrichten einer Verbindung durch Treiber-Mgr: Connection con = DriverManager.getConnection ( "jdbc:oracle:oci8:@dbis01", "scott", "tiger") ;

richtet folgende Verbindung ein:

- Datenbankname: dbis01
- Benutzername: scott
- Passwort: tiger
- Connection-Objekt (hier: *con*) ist Ausgangspunkt für alle weiteren Aktionen

# **Änderungs-Anweisungen**

- Ausgangspunkt: das Connection-Objekt
- Zunächst muß ein Statement-Objekt erzeugt werden (dient für Verwaltungszwecke)
- insert, delete und update mittels der Methode executeUpdate:

Statement stmt = con.createStatement ();

int rows = stmt.executeUpdate

("update Produkt set Bestand=5 where ProdID=3") ;

Transaktionssteuerung:

- Nach Verbindungsherstellung Auto-Commit-Modus (jede Änderung wird ohne explizites Commit sofort permanent)
- •später Näheres

#### **Retrieval-Anweisungen**

- Ausgangspunkt: Wieder Connection-Objekt
- Für Verwaltungszwecke: Statement-Objekt
- Ein Cursor wird deklariert *und* geöffnet durch die Methode executeQuery (query): Statement stmt = con.createStatement () ; ResultSet rs = stmt.executeQuery ("select \* from Mitarbeiter") ;
- Das Rückgabeobjekt (hier *rs*) vom Typ ResultSet ist aber noch nicht die Ergebnistabelle selbst sondern eine ID für den entsprechenden Cursor
- Um 1. (2., 3,...) Datensatz zu laden, Methode next: while (rs.next ( ) ) { $\leftarrow$

/\* Datensatz verarbeiten \*/

**false**, wenn kein Datensatz (mehr) vorhanden ist

} Schließen in JDBC implizit durch Garbage Collection

#### **Retrieval-Anweisungen**

- Zugriff auf die einzelnen Attribute durch Spalten-Indizes (beginnend bei 1) über die Funktionen:
	- getString ( *i* )
	- getDouble ( *i* )
	- getInt ( *i*) usw.

die einen Wert des entsprechenden Typs liefern.

• Beispiel:

```
Statement stmt = con.createStatement ( ) ;
ResultSet rs = stmt.executeQuery ("select * from Mitarbeiter") ;
while (rs.next ( ) ) {
     int pnr = rs.getInt(1);
      String name = rs.getString (2) ;
      double gehalt = rs.getDouble(5);
      System.out.println (pnr + " " + name + " " + gehalt) ;
}
```
#### **Fehlerbehandlung**

- Datenbankanweisungen können fehlschlagen, z.B.
	- Connect mit einer nicht existenten Datenbank
	- Select auf eine nicht existente Tabelle usw.
- In Java generell mit folgendem Konstrukt:

**try** {

// Aufruf von JDBC-Anweisungen, // die möglicherweise Fehler generieren } **catch** (SQLException exc) { // Fehlerbehandlung, z.B. System.out.println (exc.getMessage ( ) ) ; }

## **Vorübersetzte SQL-Anfragen**

• Bisher:

Jede Anfrage wird als String an DBMS übergeben

- Vorteil: Flexibel
- Nachteil: Jedes mal Übersetzungsaufwand
- Werden oft ähnliche Anfragen gestellt, empfiehlt sich, auf wiederholte Übersetzung zu verzichten

Parametrisierbarkeit ist wichtig

PreparedStatement stmt = con.prepareStatement

( " insert into Mitarbeiter values (?, ?, ?, NULL, 0.0) " );

• Die einzelnen Platzhalter müssen vor dem Ausführen mit SetInt, SetString, ... besetzt werden

Spaltenindizes (beginnend bei 1)

## **Vorübersetzte SQL-Anfragen**

• Beispiel:

```
PreparedStatement stmt = con.prepareStatement
      ( " insert into Mitarbeiter values (?, ?, ?, NULL, 0.0) " );
// erstes Insert:
stmt.setInt (1, 25) ;
stmt.SetString (2, "Wagner") ;
stmt.SetString (3, "Richard") ;
stmt.executeUpdate ( ) ;
// zweites Insert:
stmt.SetInt (1, 26) ;
...stmt.executeUpdate ( ) ;
```